# Package 'MCCM'

April 18, 2024

Title Mixed Correlation Coefficient Matrix

Version 0.1.0

Description The IRLS (Iteratively Reweighted Least Squares) and GMM (Generalized Method of Moments) methods are applied to estimate mixed correlation coefficient matrix (Pearson, Polyseries, Polychoric), which can be estimated in pairs or simultaneously. For more informa-tion see Peng Zhang and Ben Liu (2024) [<doi:10.1080/10618600.2023.2257251>](https://doi.org/10.1080/10618600.2023.2257251); Ben Liu and Peng Zhang (2024) <doi:10.

License GPL

Encoding UTF-8

LazyData true

RoxygenNote 7.2.3

Suggests knitr, rmarkdown

**Depends** R  $(>= 3.5.0)$ ,

Imports MASS, polycor, lavaan, mvtnorm

NeedsCompilation no

Author Ben Liu [aut, cre], Peng Zhang [ths], Xiaowei Lou [aut, dtc]

Maintainer Ben Liu <12035024@zju.edu.cn>

Repository CRAN

Date/Publication 2024-04-18 14:02:52 UTC

# R topics documented:

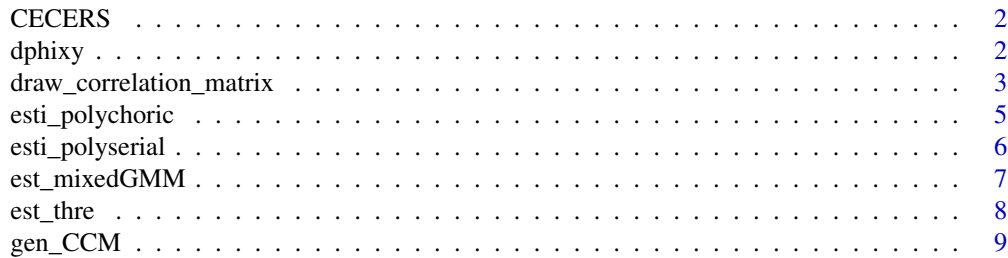

#### <span id="page-1-0"></span> $2 \tphi$  dphixy

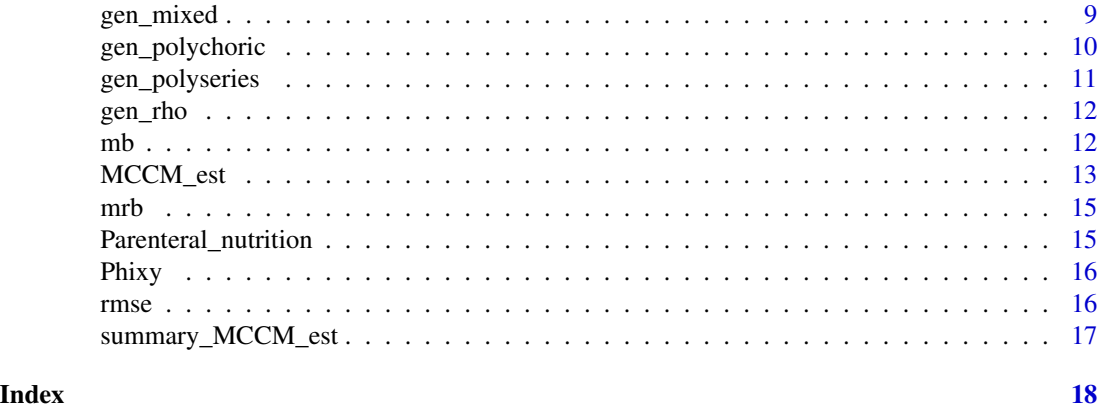

CECERS *Chinese Early Childhood Environment Rating Scale*

#### Description

The CECERS uses a 9-point scoring system, 1-3 (inadequate), 5 (least acceptable), 7 (good), and 9 (excellent), to measure the quality of Chinese early children education (ECE) programs for children aged 3 to 6. The CECERS has a total of 51 items organized in eight categories: (1) Space and Furnishings (9 items); (2) Personal Care Routines (6 items); (3) Curriculum Planning and Implementation (5 items); (4) Whole-Group Instruction (7 items); (5) Activities (9 items); (6) Language-Reasoning (4 items); (7) Guidance and Interaction (5 items); (8) Parents and Staff (6 items).

#### Format

A data frame with 1383 rows and 95 variables:

#### Source

Kejian Li, Peng Zhang, Bi Ying Hu, Margaret R Burchinal, Xitao Fan, and Jinliang Qin. Testing the 'thresholds' of preschool education quality on child outcomes in china. Early Childhood Research Quarterly, 47:445–456, 2019.

dphixy *Scaled Bivariate Normal Density*

#### Description

Bivariate normal density with mean 0 variance 1.

#### Usage

dphixy(x, y, rho)

#### <span id="page-2-0"></span>Arguments

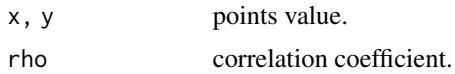

#### Value

the density value.

#### Examples

```
library(mvtnorm)
dmvnorm(c(1,-1), sigma = matrix(c(1,0.5,0.5,1),2,2))dphixy(1,-1,0.5)
```
<span id="page-2-1"></span>draw\_correlation\_matrix

*Draw the Correlation Matrix*

#### Description

Estimate the MCCM from dataframe and draw it with scatter plot of matrices (SPLOM). With bivariate scatter plots below the diagonal, histograms on the diagonal, and the polychoric correlation coefficients with standard errors above the diagonal. Correlation ellipses are drawn in the same graph. The red lines below the diagonal are the LOESS smoothed lines, fitting a smooth curve between two variables.

#### Usage

```
draw_correlation_matrix(
  data1,
 order_indx,
 pair_est = FALSE,
 MLE = FALSE,RØ = NULL,app = TRUE,korder = 2,
 max\_iter = 1000,max\_tol = 1e-08,
  show_log = FALSE
)
```
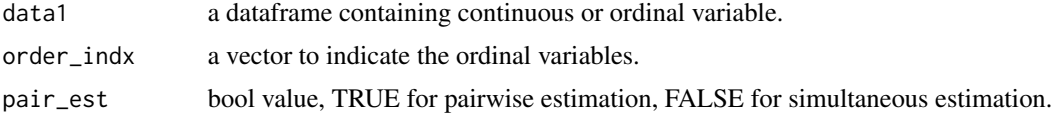

<span id="page-3-0"></span>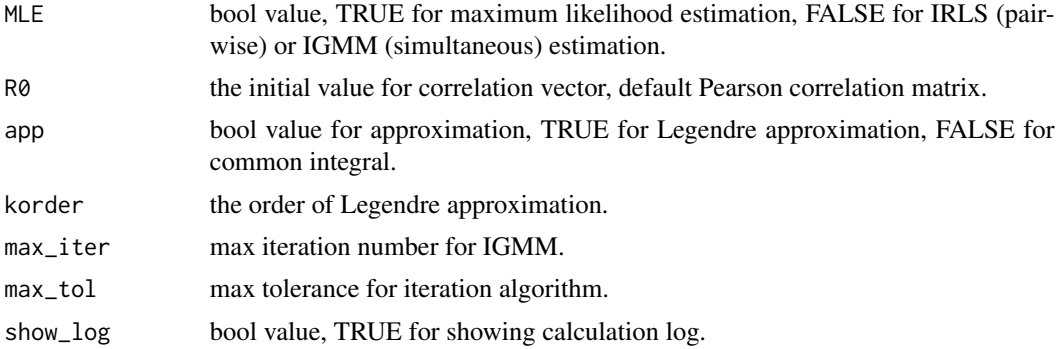

the SPLOM plot.

#### See Also

[MCCM\\_est,](#page-12-1) [summary\\_MCCM\\_est](#page-16-1)

```
library(mvtnorm)
library(MASS)
library(polycor)
library(lavaan)
set.seed(1997)
n = 10000
rho12=0.3
rho13=0.4
rho14=0.5
rho23=0.6
rho24=0.7
rho34=0.8
R = matrix(c(1,rho12,rho13,rho14,rho12,1,rho23,rho24,rho13,rho34,rho14,rho24,rho34,1),4,4)
index = c(3, 4)thresholds = list(c(),c(),\emptyset,\emptyset)data1 = gen_mixed(n=n,R=R,indc=indc,thresholds=thresholds)
data2 = data.frame(data1$observed)
# pairwise MLE estimation
draw_correlation_matrix(data2,indc,TRUE,TRUE)
# pairwise IRLS estimation
draw_correlation_matrix(data2,indc,TRUE,FALSE)
# simultaneous MLE estimation
draw_correlation_matrix(data2,indc,FALSE,TRUE)
# simultaneous IGMM estimation
draw_correlation_matrix(data2,indc,FALSE,FALSE)
```
<span id="page-4-1"></span><span id="page-4-0"></span>esti\_polychoric *Polychoric Correlation*

#### Description

Estimate the polychoric correlation coefficient.

#### Usage

 $esti\_polychoric(X, max = 100, e = 1e-08, ct = FALSE)$ 

#### Arguments

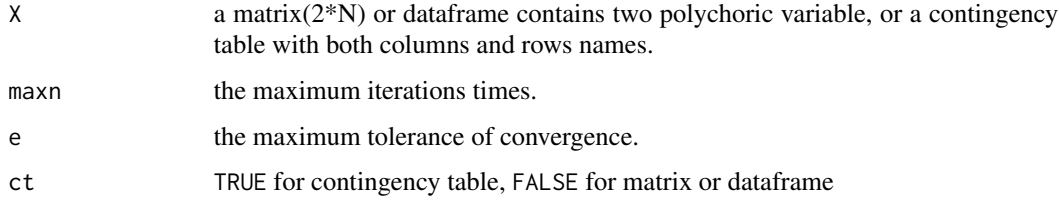

#### Value

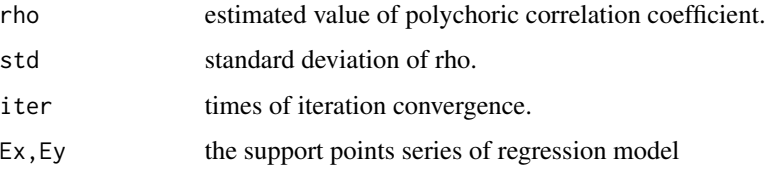

# References

Zhang, P., Liu, B., & Pan, J. (2024). Iteratively Reweighted Least Squares Method for Estimating Polyserial and Polychoric Correlation Coefficients. Journal of Computational and Graphical Statistics, 33(1), 316–328. https://doi.org/10.1080/10618600.2023.2257251

#### See Also

#### [esti\\_polyserial](#page-5-1)

```
X = gen_polychoric(1000,0.5,0:1,-1:0)
result = esti_polychoric(X)
print(c(result$rho,result$std,result$iter))
```
<span id="page-5-1"></span><span id="page-5-0"></span>esti\_polyserial *Polyserial Correlation*

# Description

Estimate the polyserial correlation coefficient.

#### Usage

esti\_polyserial(X, maxn = 100, e = 1e-08)

# Arguments

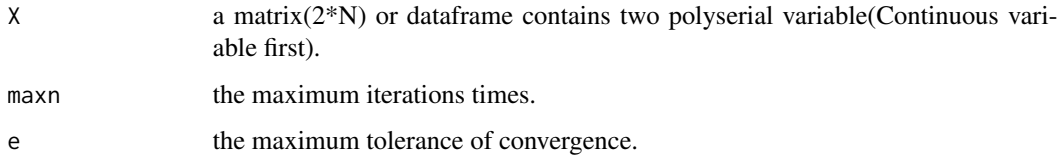

# Value

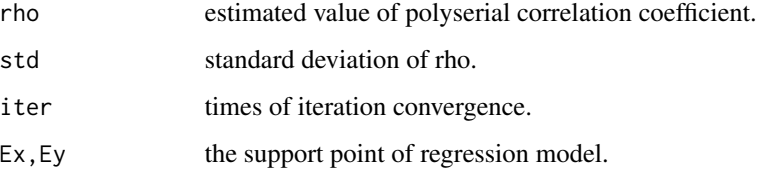

# References

Zhang, P., Liu, B., & Pan, J. (2024). Iteratively Reweighted Least Squares Method for Estimating Polyserial and Polychoric Correlation Coefficients. Journal of Computational and Graphical Statistics, 33(1), 316–328. https://doi.org/10.1080/10618600.2023.2257251

#### See Also

[esti\\_polychoric](#page-4-1)

```
X = gen\_polyseries(1000, 0.5, -1:1)result = esti_polyserial(X)
result
```
<span id="page-6-1"></span><span id="page-6-0"></span>

An accelerated function to estimate a mixed correlation coefficient matrix, as well as its covariance matrix, for dataframes containing continuous and ordinal variable.

#### Usage

```
est_mixedGMM(
  dataYX,
  order_indx,
 RØ = NULL,app = TRUE,korder = 2,
 max\_iter = 1000,
 max\_tol = 1e-08,
  show_log = FALSE
)
```
# Arguments

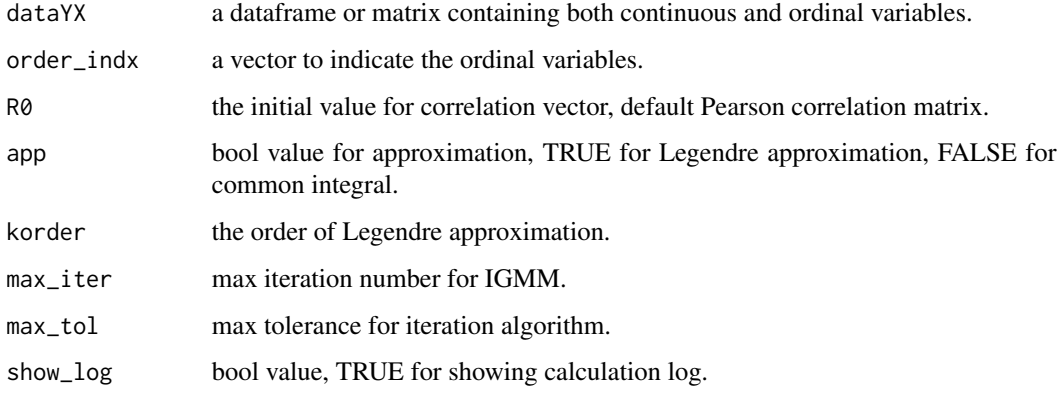

# Value

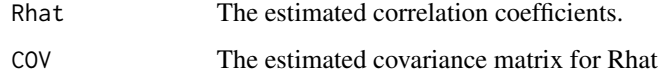

#### References

arXiv:2404.06781

# Examples

```
library(mvtnorm)
library(MASS)
set.seed(1997)
n = 500rho12=0.3
rho13=0.4
rho14=0.5
rho23=0.6
rho24=0.7
rho34=0.8
R = matrix(c(1,rho12,rho13,rho14,rho12,1,rho23,rho24,rho13,rho34,rho14,rho24,rho34,1),4,4)
index = c(3, 4)thresholds = list(c(),c(),\emptyset,\emptyset)data1 = gen_mixed(n=n,R=R,indc=indc,thresholds=thresholds)
data2 = data.frame(data1$observed)
out1 = est_mixedGMM(dataYX = data2,order_indx = indc)
print(out1$Rhat)
print(out1$COV)
```
est\_thre *Thresholds Estimation*

#### Description

Function to calculate thresholds from ordinal variables.

# Usage

est\_thre(X)

# Arguments

X a ordinal series.

#### Value

the estimated value for thresholds.

```
library(mvtnorm)
set.seed(1997)
R1 = gen_CCM(4)n = 1000index = 3:4thresholds = list(c(), c(), c(-1), c(1))
```
<span id="page-7-0"></span>

```
data1 = gen_mixed(n,R1,indc,thresholds=thresholds)$observed
est_thre(data1[,3])
est_thre(data1[,4])
```
# gen\_CCM *Positive Semidefinite Correlation Matrix*

# Description

Generate a positive semidefinite correlation coefficients matrix

#### Usage

gen\_CCM(d)

#### Arguments

d the dimension of matrix.

#### Value

a correlation coefficients matrix.

# Examples

 $X = gen_CCM(4)$ print(X)

gen\_mixed *Continuous and Ordinal Simulated Data*

#### Description

Generate multi-normal sample and segment it into ordinal.

#### Usage

gen\_mixed(n, R, indc, thresholds)

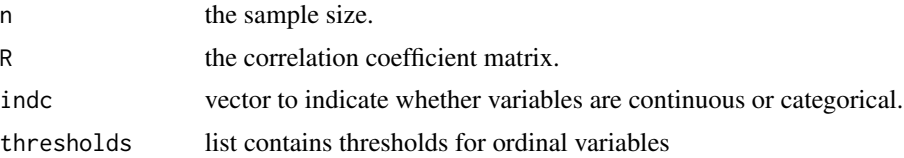

<span id="page-9-0"></span>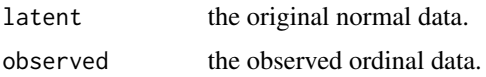

# Examples

```
library(mvtnorm)
set.seed(1997)
R1 = gen_CCM(6)n = 1000indc = 4:6thresholds = list(
  c(),
  c(),
  c(),
  c(\emptyset),c(-0.5, 0),
  c(\emptyset, \emptyset.5)\overline{\phantom{a}}data1 = gen_mixed(n,R1,indc,thresholds)$observed
data1 = data.frame(data1)
table(data1$X4,data1$X5)
table(data1$X5,data1$X6)
```
<span id="page-9-1"></span>gen\_polychoric *Generate Polychoric Sample*

# Description

Generate polychoric sample with hidden distribution: binormal with correlation coefficient rho.

# Usage

gen\_polychoric(n, rho, a, b)

# Arguments

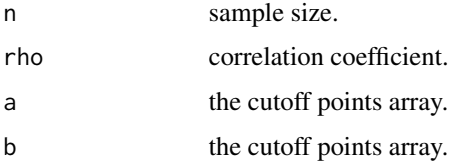

# Value

Polychoric sample with size n(in a 2\*n matrix).

# <span id="page-10-0"></span>gen\_polyseries 11

# See Also

[gen\\_polyseries](#page-10-1) [gen\\_rho](#page-11-1)

#### Examples

```
gen_polychoric(100,0.5,-1:1,1:2)
```
<span id="page-10-1"></span>gen\_polyseries *Generate Polyseries Sample*

# Description

Generate polyseries sample with hidden distribution: binormal with correlation coefficient rho.

# Usage

gen\_polyseries(n, rho, a)

# Arguments

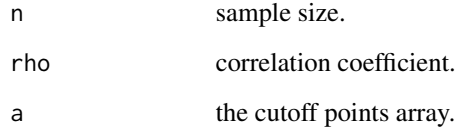

#### Value

Polyseries sample with size n(in a 2\*n matrix).

# See Also

[gen\\_rho](#page-11-1) [gen\\_polychoric](#page-9-1)

# Examples

gen\_polyseries(100,0.5,-1:1)

<span id="page-11-1"></span><span id="page-11-0"></span>

Generate random number of binormal distribution with 0 mean unit variance and correlation coefficient rho.

#### Usage

gen\_rho(n, rho)

# Arguments

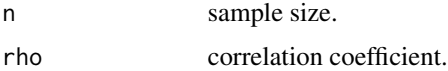

#### Value

Binormal random number with length n(in a 2\*n matrix).

#### See Also

[gen\\_polyseries](#page-10-1) [gen\\_polychoric](#page-9-1)

# Examples

gen\_rho(100,0.5)

<span id="page-11-2"></span>

mb *Mean Bias*

# Description

Calculate the MB of an array of estimates relative to the true value.

# Usage

mb(rhohat, rho)

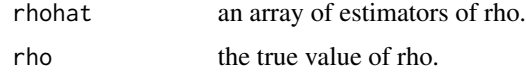

# <span id="page-12-0"></span>MCCM\_est 13

# Value

the mean bias of rhohat array.

#### See Also

[mrb](#page-14-1) [rmse](#page-15-1)

# Examples

```
rho = 0.5rhohat = 0.5 + rnorm(10)mb(rhohat,rho)
```
<span id="page-12-1"></span>MCCM\_est *General Function to Estimate Mixed Correlation Coefficient Matrix*

# Description

Estimate the correlation matrix for dataframes containing continuous and ordinal variable, in pairs or simultaneously, using MLE, IRLS, or IGMM.

# Usage

```
MCCM_est(
  dataYX,
  order_indx,
  pair_est = FALSE,
 MLE = FALSE,RØ = NULL,app = TRUE,korder = 2,
 max\_iter = 1000,
 max\_tol = 1e-08,
  show_log = FALSE
)
```
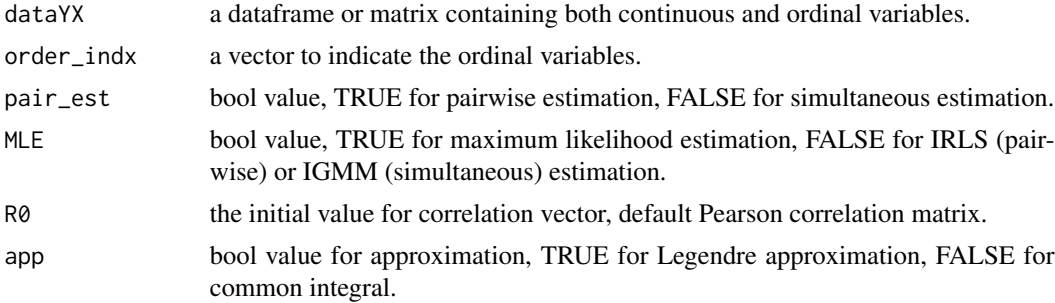

<span id="page-13-0"></span>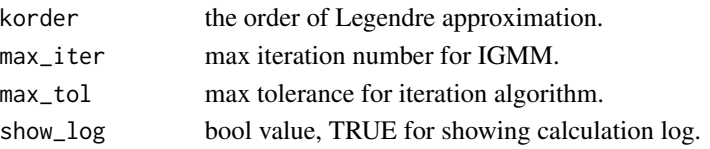

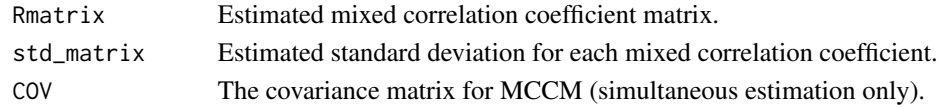

# See Also

[esti\\_polyserial,](#page-5-1) [esti\\_polychoric,](#page-4-1) [est\\_mixedGMM,](#page-6-1) [summary\\_MCCM\\_est,](#page-16-1) [draw\\_correlation\\_matrix](#page-2-1)

```
library(mvtnorm)
library(MASS)
library(polycor)
library(lavaan)
set.seed(1997)
n = 10000
rho12=0.3
rho13=0.4
rho14=0.5
rho23=0.6
rho24=0.7
rho34=0.8
R = matrix(c(1,rho12,rho13,rho14,rho12,1,rho23,rho24,rho13,rho34,rho14,rho24,rho34,1),4,4)
index = c(3, 4)thresholds = list(c(),c(),\emptyset,\emptyset)data1 = gen_mixed(n=n,R=R,indc=indc,thresholds=thresholds)
data2 = data.frame(data1$observed)
# pairwise MLE estimation
out_pair_MLE = MCCM_est(dataYX=data2,order_indx=indc,pair_est=TRUE,MLE=TRUE)
# pairwise IRLS estimation
out_pair_IRLS = MCCM_est(dataYX=data2,order_indx=indc,pair_est=TRUE,MLE=FALSE)
# simultaneous MLE estimation
out_sim_MLE = MCCM_est(dataYX=data2,order_indx=indc,pair_est=FALSE,MLE=TRUE)
# simultaneous IGMM estimation
out_sim_IGMM = MCCM_est(dataYX=data2,order_indx=indc,pair_est=FALSE,MLE=FALSE)
summary_MCCM_est(out_pair_MLE)
summary_MCCM_est(out_pair_IRLS)
summary_MCCM_est(out_sim_MLE)
summary_MCCM_est(out_sim_IGMM)
```
<span id="page-14-1"></span><span id="page-14-0"></span>

Calculate the MRB of an array of estimates relative to the true value.

# Usage

mrb(rhohat, rho)

#### Arguments

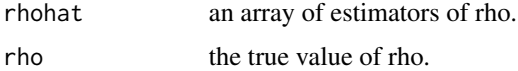

#### Value

the mean relative bias of rhohat array.

#### See Also

[mb](#page-11-2) [rmse](#page-15-1)

# Examples

rho =  $0.5$  $r \text{hohat} = 0.5 + r \text{norm}(10)$ mrb(rhohat,rho)

Parenteral\_nutrition *Parenteral\_nutrition*

#### Description

The Parenteral Nutrition data were collected from 543 patients of whom 386 were given parenteral nutrition alone, 145 were given enteral and parenteral nutrition, and 3 were given enteral nutrition only. There are 23 main discrete variables, such as: clinical stages(1-4), dietary status(1-3), NRS(0- 6), PG-SGA-qualitative(1-3), etc.

#### Format

A data frame with 1086 rows and 29 variables:

<span id="page-15-0"></span>Standard bivariate normal distribution approximated with Legendre polynomials.

# Usage

Phixy(x, y, rho, korder =  $3$ , app = TRUE)

#### Arguments

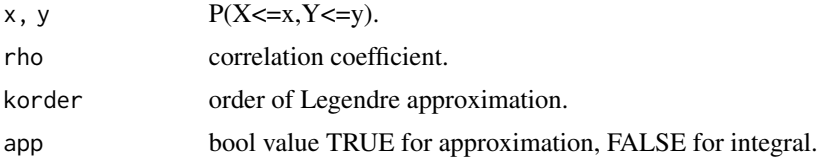

#### Value

 $P(X \le x, Y \le y)$ .

# Examples

```
library(mvtnorm)
pmvnorm(upper = c(1,-1),sigma = matrix(c(1,0.5,0.5,1),2,2))
Phixy(1,-1,0.5,2,app=TRUE)
Phixy(1,-1,0.5,app=TRUE)
```
<span id="page-15-1"></span>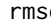

re *Root Mean Squared Error* 

# Description

Calculate the RMSE of an array of estimates relative to the true value.

#### Usage

rmse(rhohat, rho)

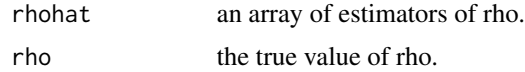

<span id="page-16-0"></span>the root mean squared error of rhohat array.

#### See Also

[mb](#page-11-2) [mrb](#page-14-1)

# Examples

```
rho = 0.5r \text{hohat} = 0.5 + r \text{norm}(10)rmse(rhohat,rho)
```
<span id="page-16-1"></span>summary\_MCCM\_est *Summary a MCCM Estimation Result*

# Description

Display the estimated correlation matrix and std matrix for a MCCM\_est list.

# Usage

```
summary_MCCM_est(out_MCCM)
```
#### Arguments

out\_MCCM output of function MCCM\_est.

#### Value

The summary of estimation.

# See Also

[MCCM\\_est,](#page-12-1) [draw\\_correlation\\_matrix](#page-2-1)

# <span id="page-17-0"></span>Index

CECERS, [2](#page-1-0)

dphixy, [2](#page-1-0) draw\_correlation\_matrix, [3,](#page-2-0) *[14](#page-13-0)*, *[17](#page-16-0)*

est\_mixedGMM, [7,](#page-6-0) *[14](#page-13-0)* est\_thre, [8](#page-7-0) esti\_polychoric, [5,](#page-4-0) *[6](#page-5-0)*, *[14](#page-13-0)* esti\_polyserial, *[5](#page-4-0)*, [6,](#page-5-0) *[14](#page-13-0)*

gen\_CCM, [9](#page-8-0) gen\_mixed, [9](#page-8-0) gen\_polychoric, [10,](#page-9-0) *[11,](#page-10-0) [12](#page-11-0)* gen\_polyseries, *[11](#page-10-0)*, [11,](#page-10-0) *[12](#page-11-0)* gen\_rho, *[11](#page-10-0)*, [12](#page-11-0)

mb, [12,](#page-11-0) *[15](#page-14-0)*, *[17](#page-16-0)* MCCM\_est, *[4](#page-3-0)*, [13,](#page-12-0) *[17](#page-16-0)* mrb, *[13](#page-12-0)*, [15,](#page-14-0) *[17](#page-16-0)*

Parenteral\_nutrition, [15](#page-14-0) Phixy, [16](#page-15-0)

rmse, *[13](#page-12-0)*, *[15](#page-14-0)*, [16](#page-15-0)

summary\_MCCM\_est, *[4](#page-3-0)*, *[14](#page-13-0)*, [17](#page-16-0)